**un tipo è caratterizzato dalle operazioni consentite su di esso:**

**un numero è qualcosa che si può moltiplicare, sommare, ...**

**una stringa è qualcosa che si può concatenare, spezzare in più stringhe, ...**

# **tipo di dato astratto o ADT**

**(acronimo della versione inglese: Abstract Data Type)**

Un ADT è un insieme di valori e di operazioni definite su di essi in modo indipendente da una particolare implementazione

Uno dei più semplici ADT è la pila (stack):

una pila è una collezione di oggetti in cui solo l'elemento inserito per ultimo può essere rimosso.

L'ultimo elemento inserito è in cima alla pila.

Le operazioni di base sono push (inserimento) e pop (estrazione). Spesso si aggiungono pilaVuota, pilaPiena e top (lettura elemento in cima).

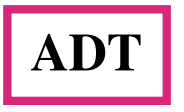

**Quando si costruisce un ADT ci si concentra su che** *cosa* **si vuole ottenere con le operazioni (la specificazione) e non su** *come* **definirle (l'implementazione)**

**I dati sono creati e manipolati esclusivamente usando le operazione dell'ADT (astrazione).**

**Un tipo può essere**

- **generico: una collezione, un vettore, un albero**
- **specifico: un archivio di impiegati, una rubrica telefonica**

 **l'importante è non mescolare caratteristiche generali e specifiche.**

**La costruzione del tipo deve essere indipendente dalla rappresentazione in memoria dei dati.**

ADT: specificazione e implementazione o rappresentazione

**Si specifica un tipo di dato astratto definendo le sue operazioni. Queste costituiscono l'interfaccia dell'ADT: I dati sono costruiti, letti, modificati, cancellati solo attraverso l'interfaccia**

**L'implementazione è data da un scelta per**

- **1. le strutture dati (i tipi) per memorizzare le informazioni**
- **2. il codice per le operazioni**
- **In C l'interfaccia è l' insieme dei prototipi delle funzioni che realizzano le operazioni.**
- **Ogni ADT ha un'interfaccia standard, ma può avere diverse implementazioni**
- **ESEMPIO: L' ADT PILA può essere implementata su un lista concatenata o su un vettore**
- **L'utente accede solo alla specificazione, quindi non conosce e non si preoccupa dell'implementazione.**

# Dai files del programma al codice eseguibile

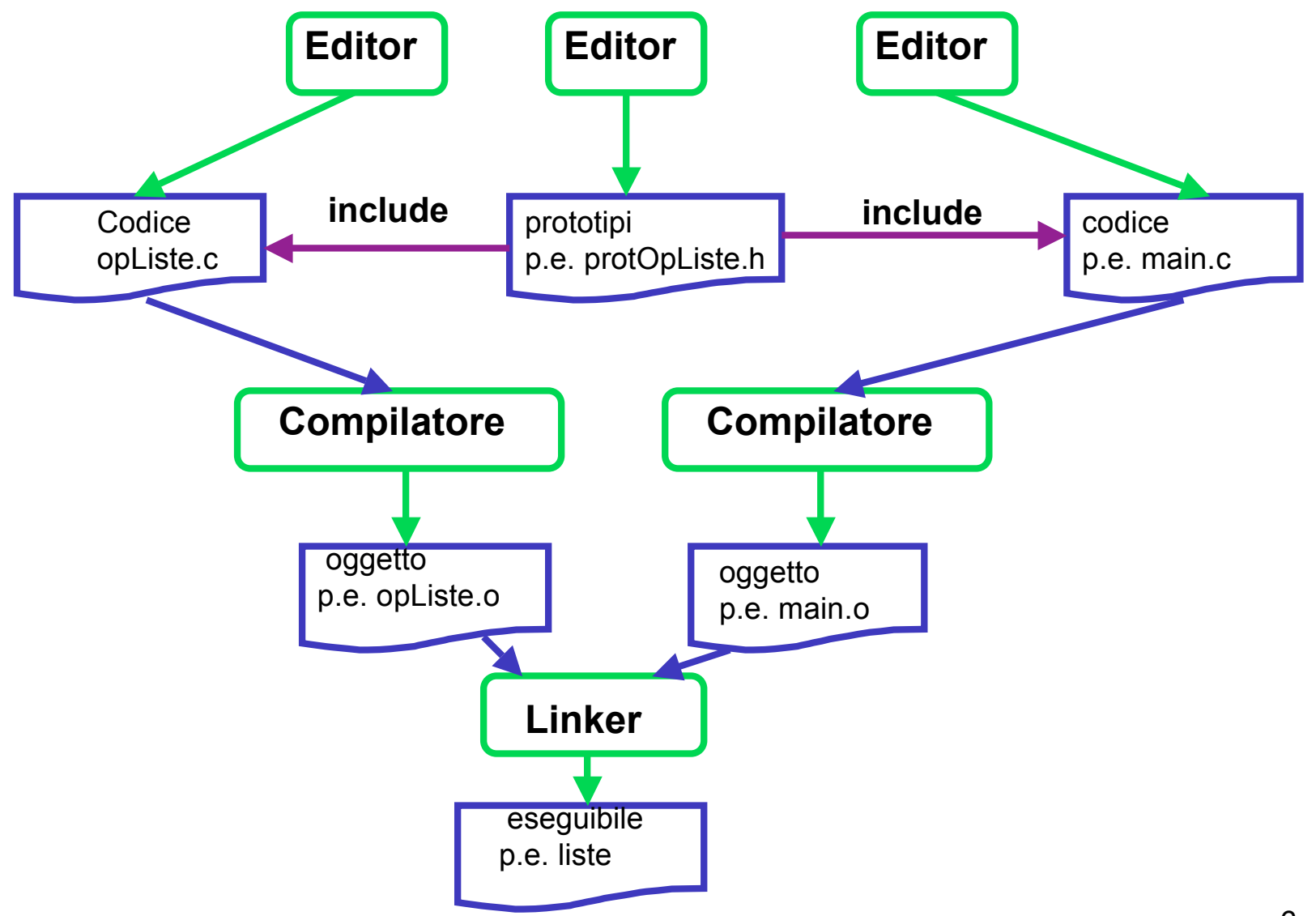

#### **Sotto Unix o Linux**

**cc -c mio.c**

**-c è un opzione che dice al compilatore di fermarsi dopo aver prodotto il codice oggetto corrispondete al codice C nel file di testo mio.c**

**Se tutto è andato bene il compilatore ha prodotto un file mio.o.**

**cc -o finale mio.o tuo.o suo.o**

**l'opzione -o annuncia il nome del file eseguibile**

**esempio:**

**cc -c funzioni.c cc -c prova.c cc -o prova prova.o funzioni.o**

**infine per eseguire il programma si digita semplicemente prova**

## **In una pila**

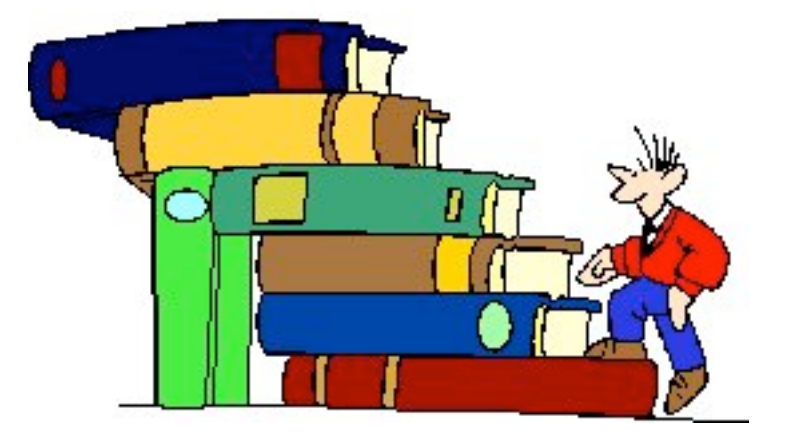

**solo l'elemento in cima è accessibile!!**

**L'ultimo ad essere inserito è il primo ad essere estratto: Last In First Out.**

#### **specificazione della pila: file Pila.h**

**typedef struct pila\* PilaP; /\*nome del tipo degli elementi\*/**

**PilaP costrPila(int numMaxEl); /\*alloca la memoria e inizializza una nuova pila con al più numMaxEl elementi prec: numMaxel >0 postc: restituisce un puntatore a una nuova pila, NULL se non c'è memoria \*/**

**void distrPila(PilaP p); /\*prec: p è una pila creata con costrPila postc: libera la memoria impegnata da p \*/**

**int numElPila(PilaP p); /\*prec: p è una pila creata con costrPila postc: restituisce il numero di elementi nella pila \*/**

#### **specificazione della pila**

**int vuota(const PilaP p); /\* da' vero se la pila p e' vuota, falso altrimenti \*prec: p è una pila creata con costrPila postc: restituisce un valore !=0 se la pila è vuota, 0 altrimenti\*/**

**int piena(const PilaP p); /\* da' vero se la pila p e' piena, falso altrimenti \*prec: p è una pila creata con costrPila postc: restituisce un valore !=0 se la pila è piena, 0 altrimenti\*/**

**void push(int el, PilaP p); /\* inserisce el in cima alla pila p prec: p è una pila creata con costrPila e non piena postc: el è in cima alla pila, se c'è abbastanza memoria, esce dal programma altrimenti\*/**

#### **specificazione della pila**

**int pop(PilaP p); /\* elimina l'elemento in cima a p, se non e' vuota \*prec: p è una pila creata con costrPila e non vuota post: restituisce, eliminandolo, l'elemento in cima alla pila\*/**

**int top(const PilaP p);**

**/\* legge e restituisce l'elemento in cima a p, se non e' vuota \*prec: p è una pila creata con costrPila e non vuota post: restituisce l'elemento in cima alla pila\*/**

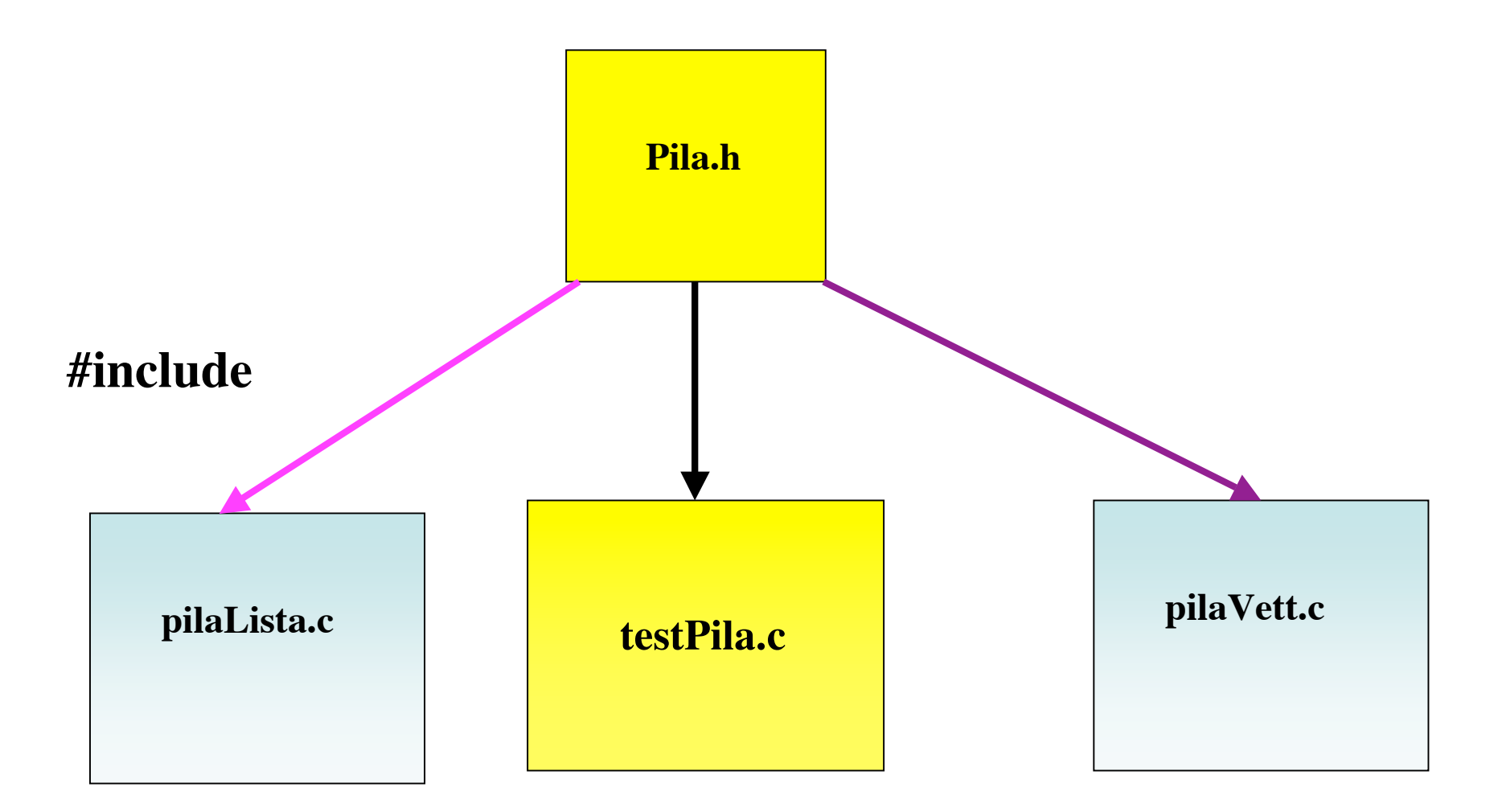

**Il file del codice "utente" della pila non cambia, cambiando l'implementazione!!**

#### **implementazione di una pila su una lista**

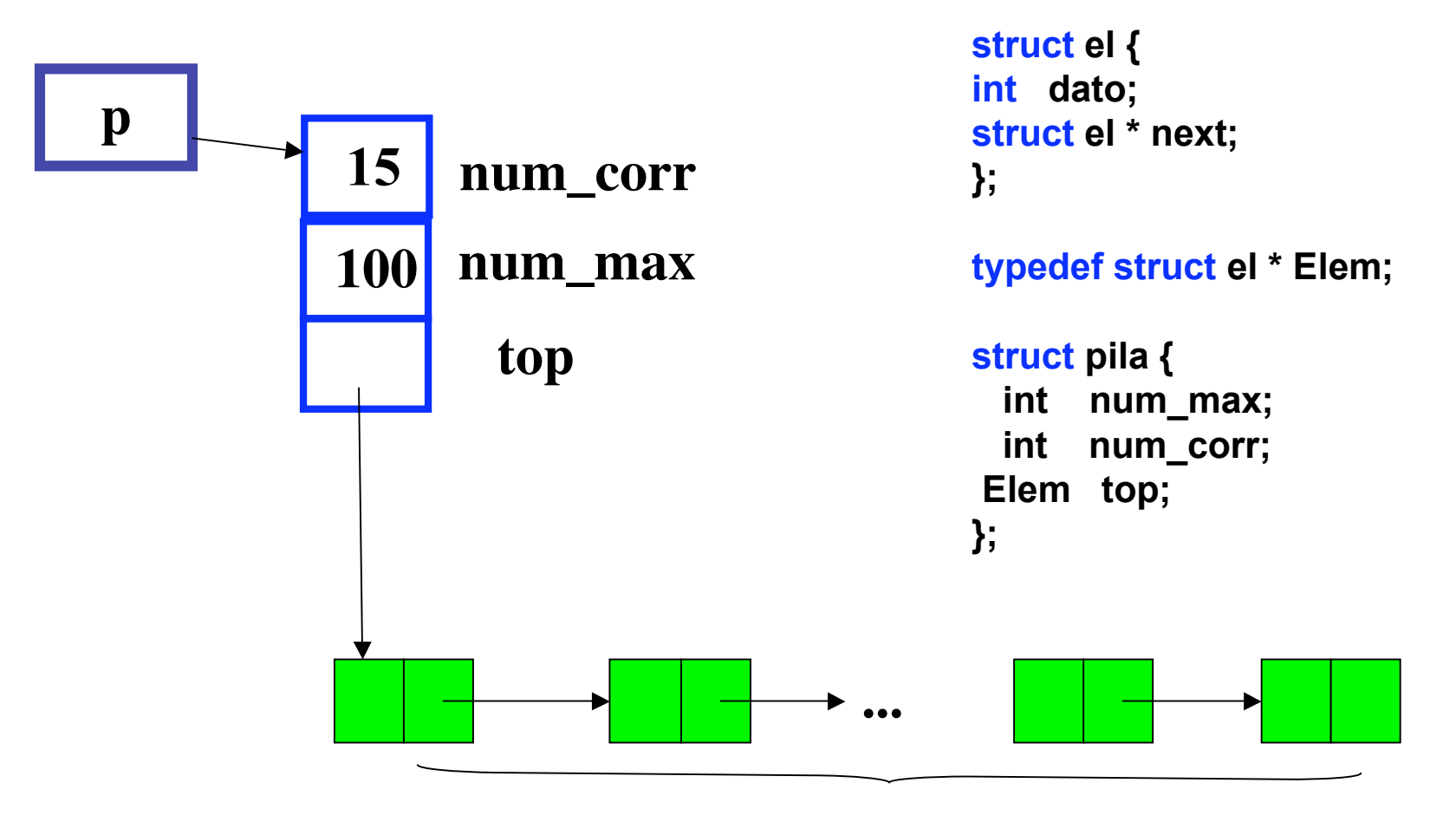

# **Elementi della pila**

13 **Ricordiamo che nel file .h abbiamo utilizzato il tipo struct pila per introdurre un alias: typedef struct pila\* PilaP; /\*nome del tipo degli elementi\*/**

#### **implementazione di una pila su una lista: file pilaLista.c**

```
#include <stdio.h>
#include <assert.h>
#include <stdlib.h>
#include "pila.h"
struct el { /* un elemento dello pila e' un nodo della lista*/
 int dato;
 struct el * next;
};
typedef struct el * Elem;
struct pila {
 int num_max; /* qui memorizzaimo il numero massimo di elementi nella pila */
 int num_corr; /* teniamo conto del numero degli elementi */
 Elem top; /* il puntatore all'elemento in cima */
};
```
#### **implementazione di una pila su una lista: costruzione e distruzione**

```
PilaP costrPila(int numMaxEl)
/*alloca la memoria per una nuova pila con numMaxEl al più elementi
prec: numMaxel >0
postc: restituisce un puntatore a una nuova pila, NULL se non c'è memoria */
{PilaP p;
assert(numMaxEl >0);
p = (PilaP) calloc(1,sizeof(struct pila));
assert(p);
p->num_max = numMaxEl;
return p;}
void distrPila(PilaP p)
/*prec: p != NULL
postc: libera la memoria impegnata dalla pila */
{Elem temp;
assert(p);
while (p->top)
{temp = p->top;
p -> top = p-> top-> next;
free(temp);}
free(p);}
```
#### **implementazione di una pila su una lista: le funzioni di controllo**

```
/* selettore */
int numElPila(PilaP p)
/*prec: p != NULL
postc: restituisce il numero di elementi nella pila */
{return p->num_corr;}
```

```
/* proprietà */
```

```
int vuota(const PilaP p)
/* da' vero se la pila p e' vuota, falso altrimenti
*prec: p != NULL
postc: restituisce un valore !=0 se la pila è vuota, 0 altrimenti*/
{assert(p);
 return p -> num_corr == 0;}
int piena(const PilaP p)
/* da' vero se la pila p e' piena, falso altrimenti
*prec: p != NULL
postc: restituisce un valore !=0 se la pila è piena, 0 altrimenti*/
{assert(p);
return p->num_max == p->num_corr;}
```
### **implementazione di una pila su una lista: la funzione di inserimento**

```
void push(int el, PilaP p)
/* inserisce el in cima a p
prec: (p != NULL && !piena(p))
postc: el è in cima alla pila, se c'è abbastanza memoria,
altrimenti esce*/
{ Elem x;
 assert(p);
 assert(!piena(p));
 x = (Elem) malloc(sizeof(el));
 assert(x);
 x -> dato = el;
 x -> next = p -> top;
 p -> top = x;
 p -> num_corr++;
}
```
**implementazione di una pila su una lista: esempio di esecuzione di push**

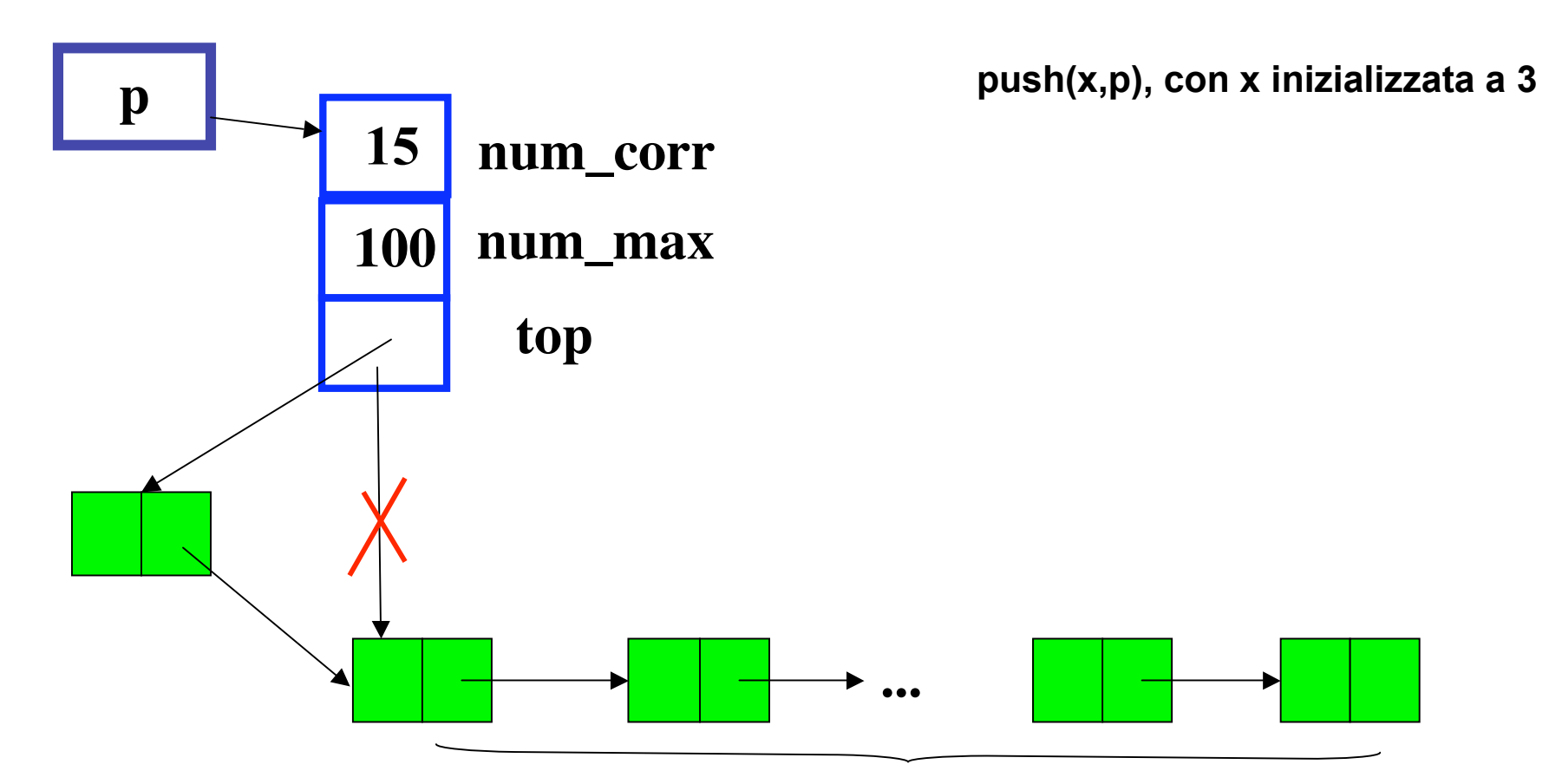

**Elementi della pila**

#### **implementazione di una pila su una lista: pop e top**

```
int pop(PilaP p)
/* elimina l'elemento in cima a p, se non e' vuota
*prec: p!= NULL && e !vuota(p)
post: restituisce, eliminandolo, l'elemento in cima alla pila*/
{int el;
Elem x;
assert(p);assert(!vuota(p));
el = p -> top -> dato;
 x = p -> top;
 p -> top = p -> top -> next;
 free(x);
 p -> num_corr--;
 return el;}
int top(const PilaP p)
/* legge e restituisce l'elemento in cima allo stack, se non e' vuoto
*prec: p != NULL && !vuota(p) */
{assert(p);
assert(!vuota(p));
return (p -> top -> dato);
}
```
**implementazione di una pila su una lista: esempio esecuzione di pop**

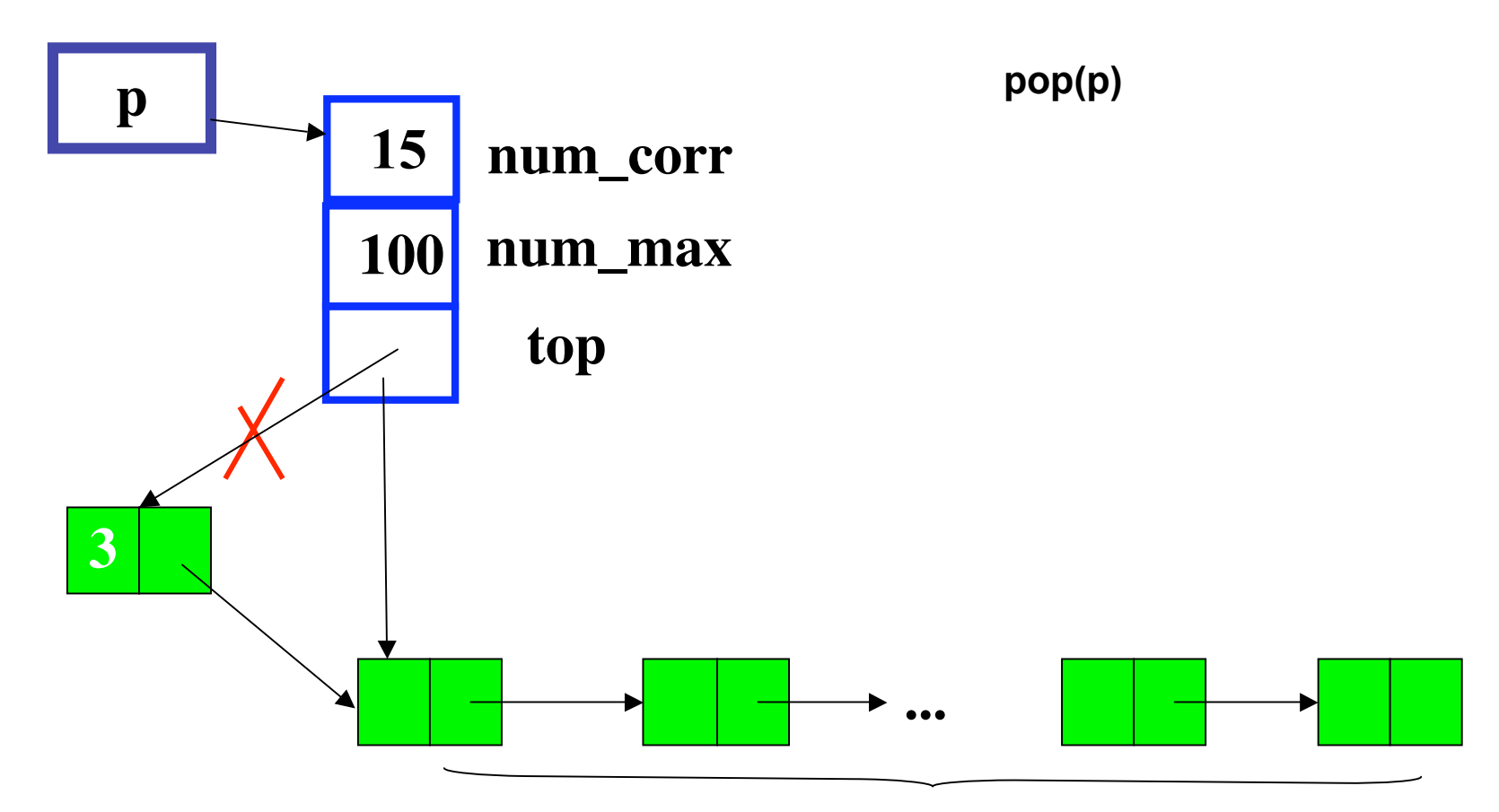

**Elementi della pila**

#### **implementazione di una pila su un vettore**

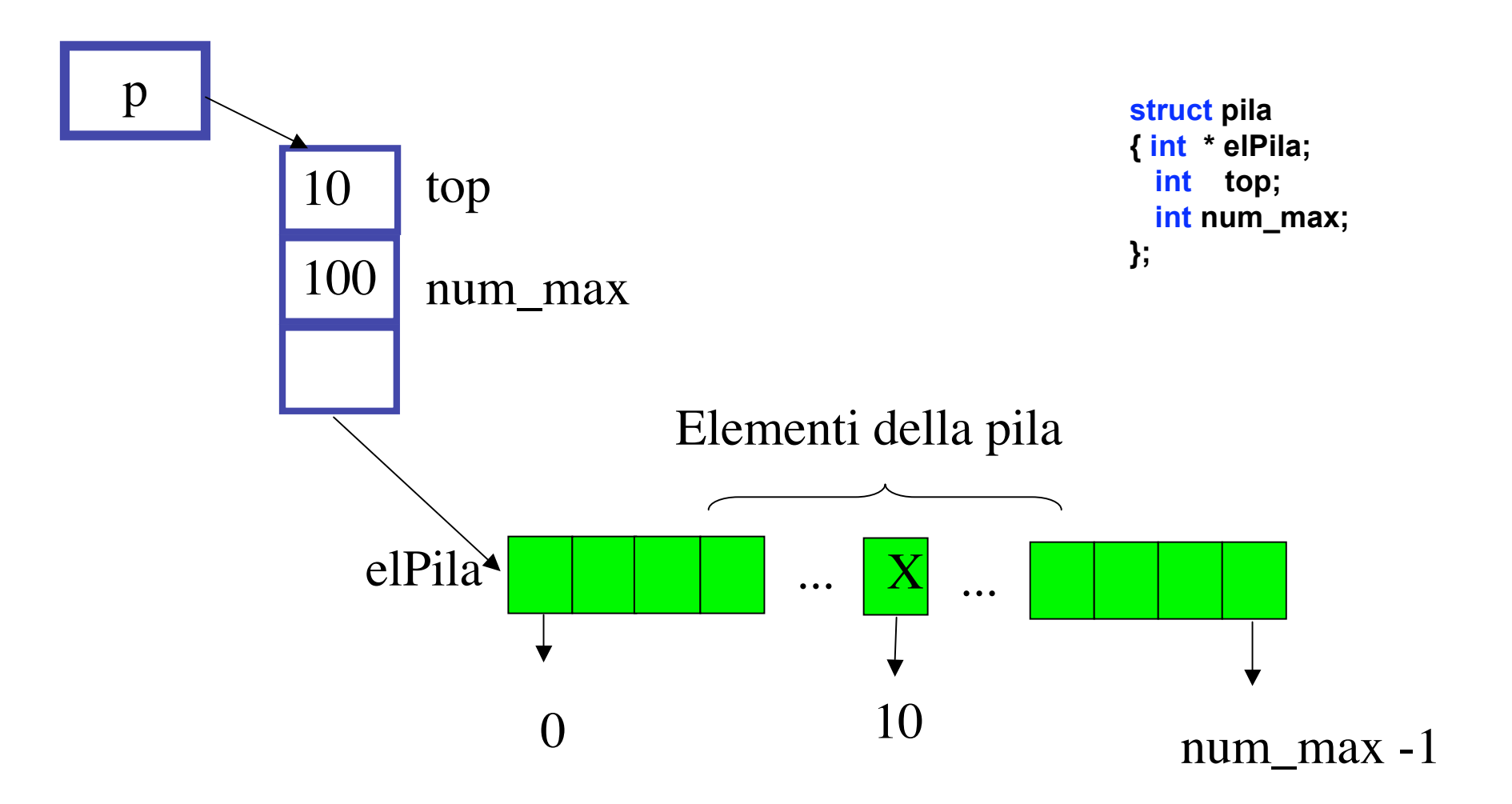

21 **Ricordiamo che nel file .h abbiamo utilizzato il tipo struct pila per introdurre un alias: typedef struct pila\* PilaP; /\*nome del tipo degli elementi\*/**

#### **implementazione di una pila su un vettore: file pilaVett.c**

```
#include <stdio.h>
#include <stdlib.h>
#include <assert.h>
#include "pila.h"
```

```
struct pila
{ int * elPila;
 int top; /* è l'indice dell'elemento in cima alla pila, */
 int num_max ;}; /* top dà anche, aumentato di 1, il numero degli elementi nella pila */
```
#### **PilaP costrPila(int numMaxEl)**

```
/*alloca la memoria per una nuova pila con numMaxEl al più elementi
prec: numMaxel >0
postc: restituisce un puntatore a una nuova pila, NULL se non c'è memoria */
{PilaP p;
assert(numMaxEl >0);
p = (PilaP) malloc(sizeof(struct pila));
assert(p);
p->num_max = numMaxEl;
p->top = -1;
p -> elPila = calloc(numMaxEl,sizeof(int));
assert(p->elPila);
return p;}
```
#### **implementazione di una pila su un vettore**

```
void distrPila(PilaP p)
/*prec: p != NULL
postc: libera la memoria impegnata dalla pila */
{assert(p);
free(p->elPila);
free(p);}
```

```
/*selettore */
```

```
int numElPila(PilaP p)
/*prec: p != NULL
postc: restituisce il numero di elementi nella pila */
{assert(p);
return p->top+1;}
```

```
int vuota(const PilaP p)
/* da' vero se la PilaP e' vuota, falso altrimenti
*prec: p! NULL;
postc: restituisce un valore != 0 se la pila è vuota, 0 altrimenti*/
{assert(p);
return p -> top == -1;}
int piena(const PilaP p)
/* da' vero se la PilaP e' piena, falso altrimenti
*prec: p! NULL;
postc: restituisce un valore != 0 se la pila è piena, 0 altrimenti*/
{assert(p);
```

```
return p->num_max == p->top+1;}
```

```
void push(int el, PilaP p)
/* inserisce el in cima a p
prec: (p != NULL && !piena(p))
postc: el è in cima alla pila*/
{assert(!piena(p));
p -> top++;
p -> elPila[p -> top] = el;}
```

```
int pop(PilaP p)
/* elimina l'elemento in cima a pP, se non e' vuota
*prec: p!= NULL && !vuota(p)
post: restituisce, eliminandolo, l'elemento in cima alla pila*/
{assert(!vuota(p));
return (p-> elPila[p -> top--]);
}
int top(const PilaP p)
/* legge e restituisce l'elemento in cima allo stack, se non e' vuoto
*prec: p != NULL && !vuota(p) */
{assert(!vuota(p));
return p -> elPila[p -> top];}
```

```
#include <stdio.h>
#include <assert.h>
#include <stdlib.h>
#include "pila.h"
#define MAX 100
#define STRINGA "controllo"
int main( )
{char* c = STRINGA;
PilaP p;
p = costrPila(MAX); /* costruiamo la pila */
while (*c != '\0') /* si inserisce la stringa nella pila, carattere per carattere */
      {if (!piena(p))
         { push(*c, p);
           printf("il carattere da inserire e': %c\n",*c);
           printf("il carattere inserito e': %c\n", top(p) );
           c++;}
      else { printf("la pila è piena!");break;}
       }
printf("il numero di elementi inseriti è %d \n",numElPila(p));
 while (!vuota(p)) /* si estrae il contenuto dallo stack */
        {putchar(pop(p)); }
distrPila(p);
return 0;}
```
ADT: vantaggi e svantaggi

### VANTAGGI:

**Programmare pensando in termini di tipi di dato astratto significa che progettiamo le nostre funzioni in modo tale che possano essere usate ignorando i dettagli implementativi, esattamente come accade per i tipi predefiniti. Programmare pensando in termini di ADT favorisce quindi la progettazione "orientata agli oggetti" e inoltre di**

• **incapsulare l'informazione**

• **nascondere l'informazione**

### SVANTAGGI

**Il codice può risultarne appesantito, nel caso della Pila per esempio l'accesso agli elementi passa sempre attraverso un puntatore**

**Nel caso della pila:**

**Si sono incapsulati tutti gli aspetti implementativi, nascondendoli all'utente dell'ADT.**

**Incapsulamento è un principio che orienta la progettazione del software verso l'identificazione e, appunto, l' incapsulamento di quelle parti del software che sono rilevanti da un certo punto di vista.**

**L'incapsulamento facilita il riuso del software, migliora la comprensione, riduce l'impatto delle modifiche e facilita la manutenzione e l'evoluzione.**

**information hiding è un principio che orienta la progettazione del software verso l'identificazione delle informazioni che si intende nascondere all'utente del programma.**

**Nell'esempio della pila si sono incapsulati gli aspetti che si voleva anche nascondere: l'implementazione.**

**Nel progettare la suddivisione in moduli di un programma di grandi dimensioni è cruciale stabilire quali informazioni nascondere agli utenti del modulo.**